### **Cloonan Middle School 7 th Grade Team Information for Parents**

We believe a partnership between home and school is essential to student success. Below you will find some suggestions for ways you can support your child at home as well as teacher contact information and additional resources. Thank you again for your continued support!

## **Tips to help at home**:

- Establish/maintain a consistent homework routine
- Check the Cloonan web page regularly for resources and other important info ([https://www.cloonanms.org/\)](https://www.cloonanms.org/)
- Review your child's google classroom daily
- Replace "Did you do your homework?" with "Show me what you're working on"
- Check that your child packs their backpack before going to bed each night. Their Chromebook should be charged every night
- Log on to PowerSchool with your child weekly to review their progress
- Contact teachers via email with any questions

#### **Teacher Emails**:

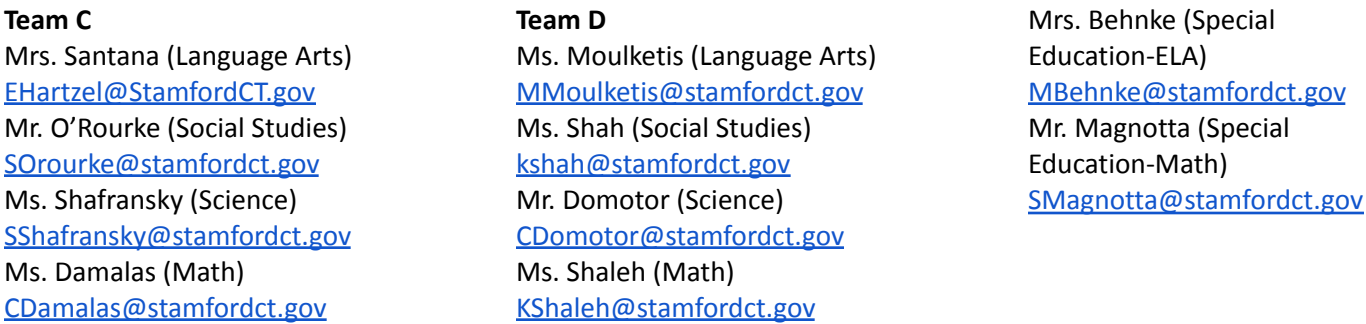

#### **Accessing the Parent/Student Portal in PowerSchool**:

Start at <https://www.cloonanms.org/>

- On the top right corner, click the *Families* section on the main page to find the *Parent Portal* sign In link.
- Students can access their account by clicking on the *Students* section on the main page to find the *PowerSchool Student Portal*
- This will take you to the sign in page
	- $\circ$  Students sign in with their student number as their username AND password (unless they have changed it)
	- o Parents sign in with the username and password for your account. Information on the account set up was sent home from the district. For issues with your account please contact our Parent Facilitator (203-977-5794)
	- o When using the PowerSchool app, the district code is **JQJK**

**Absence Procedures:** All student absences must be reported to the main office by phone the day of the absence and in written form the day the student returns from the absence. **Please call 977-4544 to report an absence.** For more attendance information regarding our attendance procedures, check out the Cloonan website.

#### **School Counselors:**

Mrs. Ballantoni- [NBallantoni@stamfordct.gov](mailto:NBallantoni@stamfordct.gov) Teams B, D & F

Mrs. Cleary- [KCleary@stamfordct.gov](mailto:KCleary@stamfordct.gov) Teams A, C & E **School Counselor's Website:** <https://cloonancounselors.weebly.com/>

### **Cloonan Middle School Equipo del Séptimo Grado Información para los Padres de Familia**

Creemos que una asociación entre el hogar y la escuela es esencial para el éxito de los estudiantes. A continuación, encontrará algunas sugerencias sobre las formas en que puede ayudar a su hijo/a en casa, así como información de contacto del maestro/a y recursos adicionales. ¡Gracias de nuevo por su apoyo continuo!

### **Consejos para ayudar en casa:**

- Establecer / mantener una rutina constante de tareas
- Consulte la página web de Cloonan con regularidad para recursos y otra información importante [\(https://www.stamfordpublicschools.org/cloonan-middle-school](https://www.stamfordpublicschools.org/cloonan-middle-school))
- Revise el aula de Google (Google Classroom) de su hijo/a a diario
- Reemplace "¿Hiciste tu tarea?" con "Muéstrame en qué estás trabajando"
- Asegúrese de que su hijo/a empaque su mochila antes de acostarse cada noche. Su Chromebook (computadora) debe cargarse todas las noches.
- Entre a Power School con su hijo/a semanalmente para ver su progreso.
- Comuníquese con los maestros por correo electrónico con cualquier pregunta.

### **Correos electrónicos de los maestros:**

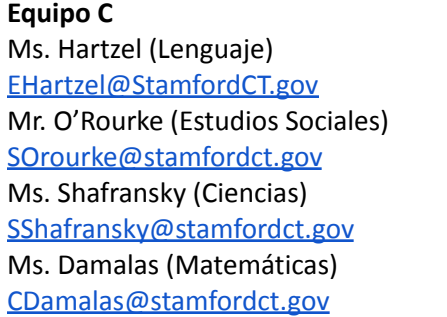

**Equipo D** Ms. Moulketis (Lenguaje) [MMoulketis@stamfordct.gov](mailto:MMoulketis@stamfordct.gov) Ms. Shah (Estudios Sociales) [kshah@stamfordct.gov](mailto:kshah@stamfordct.gov) Mr. Domotor (Ciencias) [CDomotor@stamfordct.gov](mailto:CDomotor@stamfordct.gov) Ms. Shaleh (Matemáticas) [KShaleh@stamfordct.gov](mailto:KShaleh@stamfordct.gov)

Mrs. Behnke (Educación Especial-Lenguaje) [MBehnke@stamfordct.gov](mailto:MBehnke@stamfordct.gov) Mr. Magnotta (Educación Especial-Matemáticas) [SMagnotta@stamfordct.gov](mailto:SMagnotta@stamfordct.gov)

# **Acceso al Portal de Padres/Estudiantes en PowerSchool**:

Empiece entrando a: [www.stamfordpublicschools.org/cloonan-middle-school](http://www.stamfordpublicschools.org/cloonan-middle-school)

- En la esquina derecha superior, haga clic en la sección *Families (Familias)* de la página principal para encontrar el link para entrar al *Portal de Padres*.
- Los estudiantes pueden entrar a su cuenta haciendo un clic en la sección de *Students (Estudiantes)* en la página principal para encontrar el *Portal de Estudiantes en PowerSchool.*
- Esto los llevará a la página de ingreso
	- o Los estudiantes ingresan con el número de estudiante como usuario Y la contraseña (a no ser que la hayan cambiado)
	- o Los padres ingresan con el nombre del usuario y contraseña para su cuenta. La información para crear la cuenta fue enviada por el distrito. Para cualquier pregunta o problema con su cuenta por favor comuníquese con la Facilitadora de Familias (203-977-5794)**.**
	- **o** Al usar la aplicación PowerSchool, el código del distrito es **JQJK**

#### **Procedimientos de Ausencia:**

Todas las ausencias deben reportarse a la oficina principal el día de la ausencia por teléfono o por escrito el día que el estudiante regresa a la escuela de su ausencia. **Por favor llame al 203-977-4544 para reportar la ausencia.** Para más información sobre nuestros procedimientos de asistencia revise el sitio web de Cloonan.

#### **Consejeros de la Escuela:**

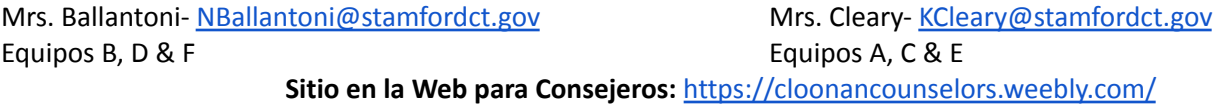